## **ambient\_music**

Включает и выключает музыку на карте. В качестве музыкального трека может выступать **mp3, wma, ogg, xm, it, s3m.**

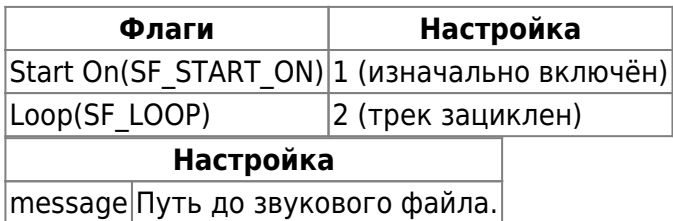

## **Особенности использования**

- Данная энтити играет музыкальные файлы при помощи сторонней библиотеки **fmod.dll** и как следствие, воспроизводимые ею файлы не сохраняются в сейв и не продолжают играть далее после загрузки сохранённой игры.
- Кроме того, концепция ксаш-мода предполагает отсутствие данной библиотеки с сохранением возможности нормальной работы. Поэтому её использование не рекомендуется. Вместо неё следует использовать target cdaudio или trigger cdaudio.

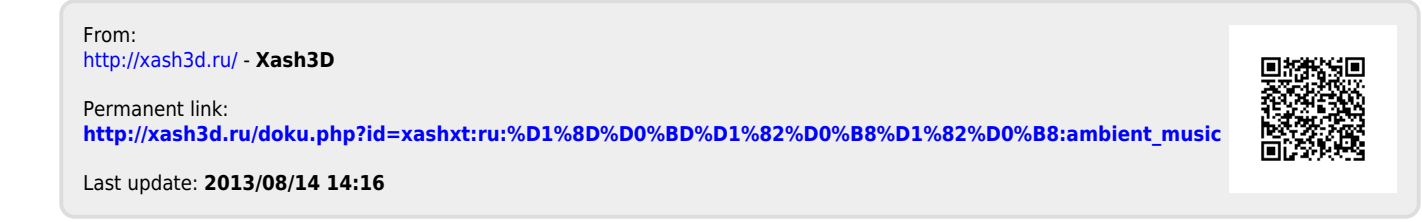